*Basic Formulas in Statistics Formulas...* 1/11

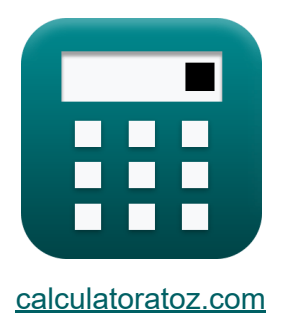

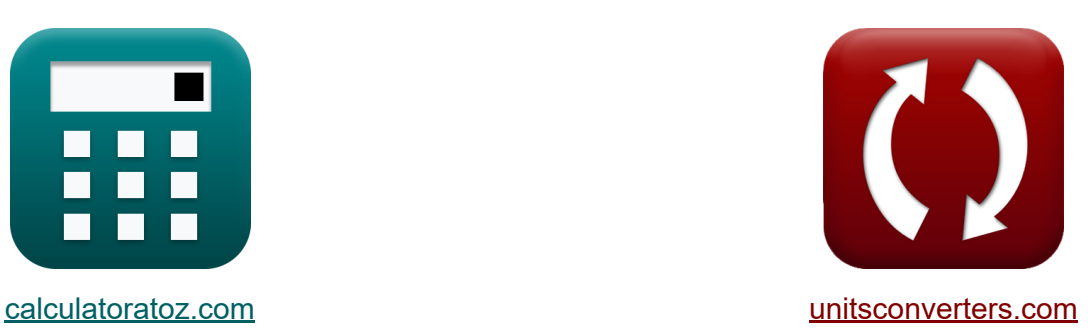

# **Fórmulas Básicas em Estatística Fórmulas**

#### [Calculadoras!](https://www.calculatoratoz.com/pt) Exemplos! [Conversões!](https://www.unitsconverters.com/pt)

Exemplos!

marca páginas **[calculatoratoz.com](https://www.calculatoratoz.com/pt)**, **[unitsconverters.com](https://www.unitsconverters.com/pt)**

Maior cobertura de calculadoras e crescente - **30.000+ calculadoras!** Calcular com uma unidade diferente para cada variável - **Conversão de unidade embutida!**

Coleção mais ampla de medidas e unidades - **250+ medições!**

Sinta-se à vontade para COMPARTILHAR este documento com seus amigos!

*[Por favor, deixe seu feedback aqui...](https://docs.google.com/forms/d/e/1FAIpQLSf4b4wDgl-KBPJGChMJCxFlqrHvFdmw4Z8WHDP7MoWEdk8QOw/viewform?usp=pp_url&entry.1491156970=F%C3%B3rmulas%20B%C3%A1sicas%20em%20Estat%C3%ADstica%20F%C3%B3rmulas)*

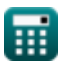

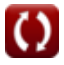

### **Lista de 18 Fórmulas Básicas em Estatística Fórmulas**

### **Fórmulas Básicas em Estatística**

**1) Estatística qui-quadrado** 

$$
\kappa \sqrt{\chi^2 = \frac{(N-1) \cdot s^2}{\sigma^2}}
$$
\n
$$
\exp \left(25 = \frac{(10-1) \cdot (15)^2}{(9)^2}\right)
$$

**2) Estatística qui-quadrado dada amostras e variações populacionais** 

$$
\kappa \sqrt{\chi^2 = \frac{(N-1) \cdot s^2}{\sigma^2}}
$$
\nex 
$$
25 = \frac{(10-1) \cdot 225}{81}
$$

**3) Expectativa da Soma das Variáveis Aleatórias**

$$
\pmb{\kappa}\Big[\mathbf{E}_{(X+Y)}=\mathbf{E}_{(X)}+\mathbf{E}_{(Y)}\Big]
$$

**ex**  $70 = 36 + 34$ 

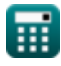

**[Abrir Calculadora](https://www.calculatoratoz.com/pt/chi-square-statistic-calculator/Calc-5034)** 

**[Abrir Calculadora](https://www.calculatoratoz.com/pt/chi-square-statistic-given-sample-and-population-variances-calculator/Calc-5027)** 

*Basic Formulas in Statistics Formulas...* 3/11

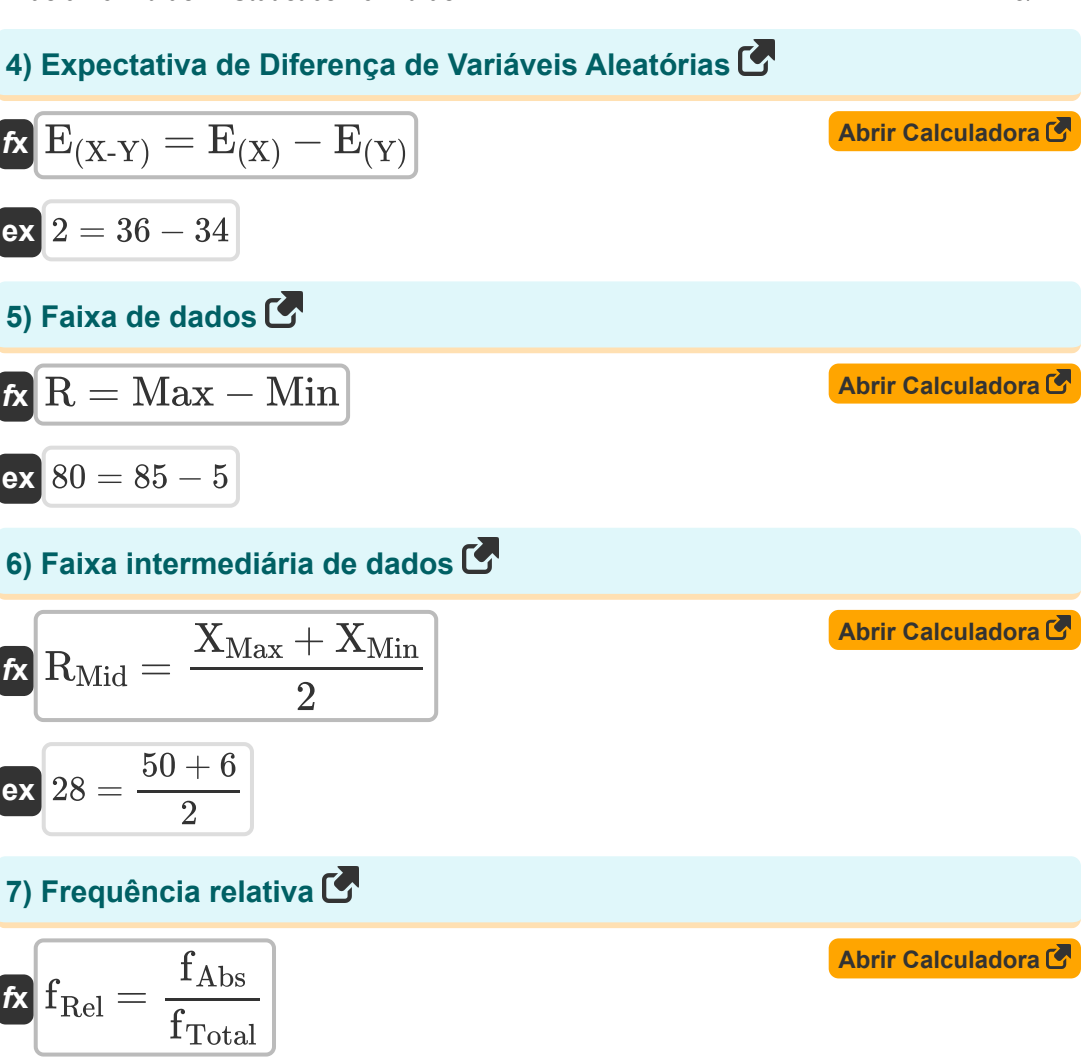

$$
\mathsf{ex}\left[0.2=\frac{10}{50}\right]
$$

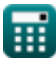

*Basic Formulas in Statistics Formulas...* 4/11

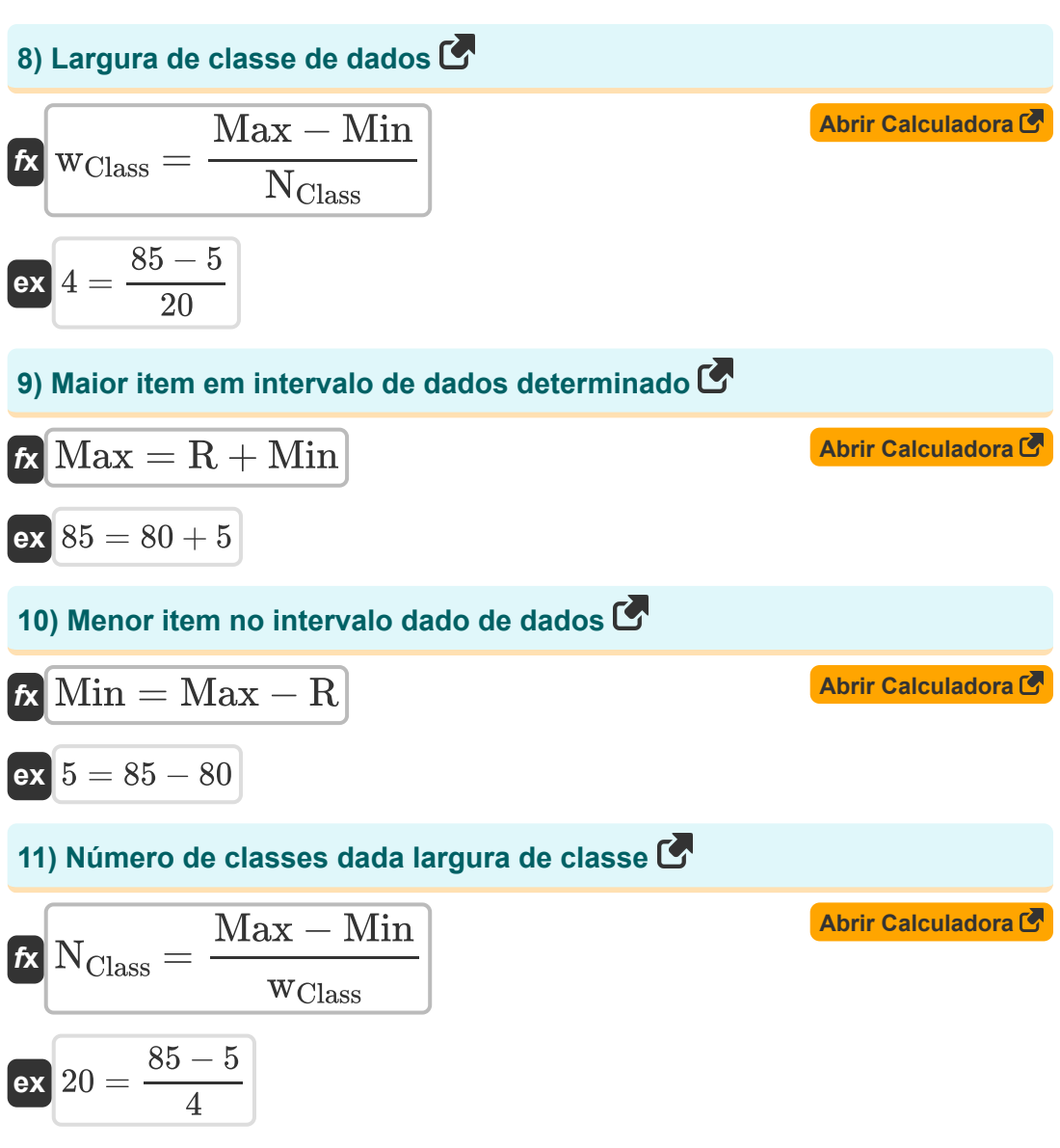

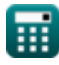

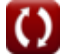

*Basic Formulas in Statistics Formulas...* 5/11

#### **12) Número de valores individuais dados erro padrão residual**

$$
\mathbf{r} = \left(\frac{\text{RSS}}{\text{RSE}^2}\right) + 1
$$
\nex 
$$
29.88889 = \left(\frac{260}{(3)^2}\right) + 1
$$

### **13) t Estatística**

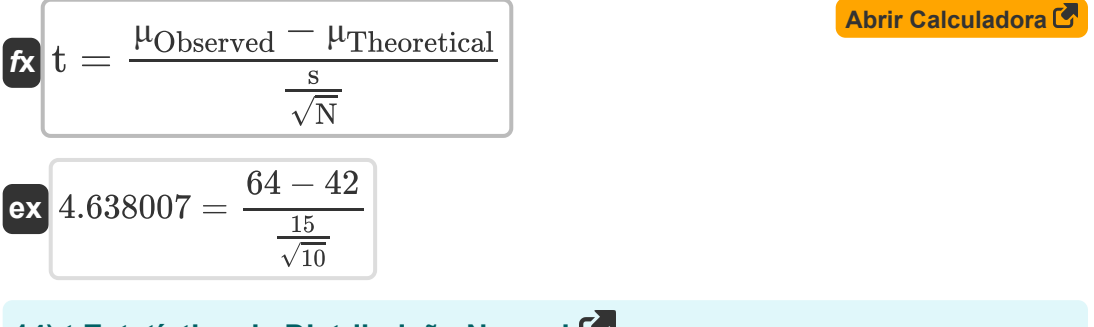

#### **14) t Estatística de Distribuição Normal**

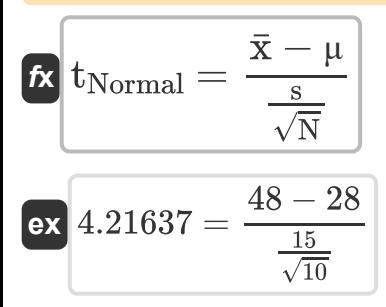

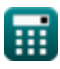

*Basic Formulas in Statistics Formulas...* 6/11

**[Abrir Calculadora](https://www.calculatoratoz.com/pt/sample-size-given-p-value-calculator/Calc-2711)  15) Tamanho da amostra dado Valor P** *f***x ex**  $10.14 =$ **16) Valor F de Duas Amostras**  $N =$  $\overline{P^2(P^2) \cdot P_{0(Population)} \cdot (1 - P_{0(Population)})}$  $(\text{P}_{\text{Sample}} - \text{P}_{\text{0}(\text{Population})})^2$  $((0.65)^2) \cdot 0.6 \cdot (1 - 0.6)$  $(0.7 - 0.6)^2$ 

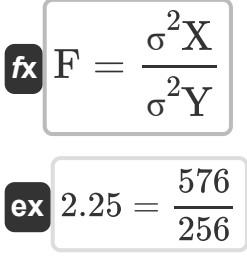

**17) Valor F de Duas Amostras dados Desvios Padrão da Amostra**

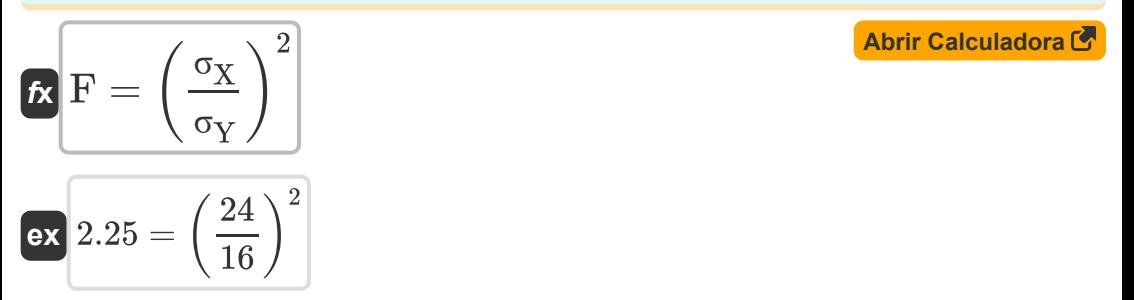

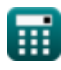

*Basic Formulas in Statistics Formulas...* 7/11

#### **18) Valor P da Amostra**

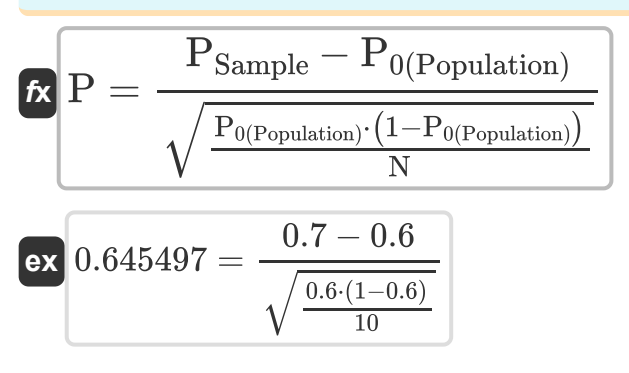

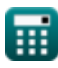

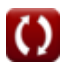

## **Variáveis Usadas**

- **E(X)** Expectativa da variável aleatória X
- **E(X+Y)** Expectativa de Soma de Variáveis Aleatórias
- **E(X-Y)** Expectativa de diferença de variáveis aleatórias
- **E(Y)** Expectativa da variável aleatória Y
- **F** Valor F de duas amostras
- **fAbs** Frequência Absoluta
- **fRel** Frequência relativa
- **fTotal** Frequência total
- **Max** Maior item em dados
- **Min** Menor item em dados
- **n** Número de valores individuais
- **N** Tamanho da amostra
- **NClass** Número de aulas
- **P** Valor P da amostra
- **P0(Population)** Proporção Populacional Assumida
- **PSample** Proporção de amostra
- **R** Faixa de dados
- **RMid** Faixa média de dados
- **RSE** Erro padrão residual de dados
- **RSS** Soma Residual de Quadrados
- **s** Desvio Padrão da Amostra
- **s <sup>2</sup>** Variância da amostra

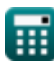

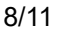

*Basic Formulas in Statistics Formulas...* 9/11

- **t** Estatística
- **tNormal** t Estatística de distribuição normal
- **wClass** Largura da classe de dados
- **x̄** Média da amostra
- **XMax** Valor máximo dos dados
- **XMin** Valor mínimo dos dados
- **μ** Média populacional
- **μObserved** Média observada da amostra
- **μTheoretical** Média Teórica da Amostra
- **σ** Desvio Padrão Populacional
- **σ<sup>X</sup>** Desvio Padrão da Amostra X
- **σ<sup>Y</sup>** Desvio Padrão da Amostra Y
- **σ <sup>2</sup>** Variância Populacional
- **σ <sup>2</sup>X** Variância da Amostra X
- **σ <sup>2</sup>Y** Variância da Amostra Y
- **χ <sup>2</sup>** Estatística Chi Quadrado

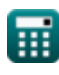

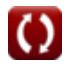

# **Constantes, Funções, Medidas usadas**

Função: **sqrt**, sqrt(Number) *Square root function*

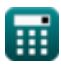

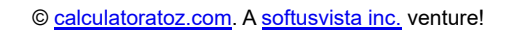

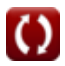

*Basic Formulas in Statistics Formulas...* 11/11

### **Verifique outras listas de fórmulas**

- **Fórmulas Básicas em Estatística Frequência Fórmulas Fórmulas**
- **Coeficientes, Proporção e Regressão Fórmulas**
- **Erros, Soma de Quadrados, Graus de Liberdade e Teste de Hipóteses Fórmulas**
- - **Valores máximos e mínimos de dados Fórmulas**
	- **Medidas de tendência central Fórmulas**
- **Medidas de dispersão Fórmulas**

Sinta-se à vontade para COMPARTILHAR este documento com seus amigos!

#### **PDF Disponível em**

[English](https://www.calculatoratoz.com/PDF/Nodes/9575/Basic-formulas-in-statistics_en.PDF) [Spanish](https://www.calculatoratoz.com/PDF/Nodes/9575/Basic-formulas-in-statistics_es.PDF) [French](https://www.calculatoratoz.com/PDF/Nodes/9575/Basic-formulas-in-statistics_fr.PDF) [German](https://www.calculatoratoz.com/PDF/Nodes/9575/Basic-formulas-in-statistics_de.PDF) [Russian](https://www.calculatoratoz.com/PDF/Nodes/9575/Basic-formulas-in-statistics_ru.PDF) [Italian](https://www.calculatoratoz.com/PDF/Nodes/9575/Basic-formulas-in-statistics_it.PDF) [Portuguese](https://www.calculatoratoz.com/PDF/Nodes/9575/Basic-formulas-in-statistics_pt.PDF) [Polish](https://www.calculatoratoz.com/PDF/Nodes/9575/Basic-formulas-in-statistics_pl.PDF) [Dutch](https://www.calculatoratoz.com/PDF/Nodes/9575/Basic-formulas-in-statistics_nl.PDF)

*10/31/2023 | 2:03:13 PM UTC [Por favor, deixe seu feedback aqui...](https://docs.google.com/forms/d/e/1FAIpQLSf4b4wDgl-KBPJGChMJCxFlqrHvFdmw4Z8WHDP7MoWEdk8QOw/viewform?usp=pp_url&entry.1491156970=F%C3%B3rmulas%20B%C3%A1sicas%20em%20Estat%C3%ADstica%20F%C3%B3rmulas)*